## *University of Mumbai*

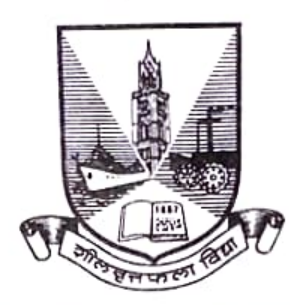

परीक्षा विभाग/निकाल कक्ष महात्मा फुले भवन, विद्यानगरी, कलिना, सांताकड़ा (पूर्व), मुंबई — ४०००९८.

क्र.परीक्षा/निकाल कक्ष/३६७/२०२२, दि. २७ एप्रिल, २०२२.

१. क्र.परीक्षा/निकाल कक्ष/३४५/२०२२, दि. ११ जानेवारी, २०२२. वाचा:—

२. क्र.परीक्षा/निकाल कक्ष/३५९/२०२२, दि. ०५ एप्रिल, २०२२.

३. क्र.परीक्षा/निकाल कक्ष/३६३/२०२२, दि. २२ एप्रिल, २०२२.

## परिपत्रक :-

विद्यापीठाच्या विविध शैक्षणिक विभागांचे संचालक/प्रमुख, विद्यापीठाशी संलग्नित/संचालित महाविद्यालयांचे प्राचार्य, मान्यताप्राप्त संस्थाचे संचालक/प्रमुख, दुर व मुक्त अध्ययन संस्थेचे प्राध्यापक नि संचालक, विद्यापीठाच्या रत्नागिरी, ठाणे व कल्याण उपपरिसर समन्वयक/संचालक आपल्या निदर्शनास आणुन देण्यात येते की, उन्हाळी—२०२२(प्रथम सत्र—२०२२) च्या परीक्षेचे निकाल वेळेवर जाहिर करण्याकरीता सर्व अभ्यासक्रमांच्या सत्रांचे Lower Exam चे Marks/SGPI विद्यापीठाकडे असणे आवश्यक आहे. विद्यापीठाकडे Lower Exam चे Marks/SGPI नसल्यास सदर विद्यार्थ्यांचा शेवटच्या वर्षाचा निकाल RLE म्हणून घोषित होतो.

उपरोक्त वस्तुस्थितीच्या अनुषंगाने संबंधित महाविद्यालयांनी त्यांनी आपल्याकडील सर्व अभ्यासकमाच्या शेवटच्या सत्राला असणा-या विद्यार्थ्यांचे Lower Exam Marks/SGPI Online प्रणालीद्वारे विद्यापीठाच्या Digital University Portal mum.digitaluniversity.ac व muexam.mu.ac.in/lowerexam/ या संकेतस्थळावर दि. ३१ / ०३ / २०२२, २५ / ०४ / २०२२ व दि. ३० / ०४ / २०२२ पर्यंत भरण्याचे उपरोक्त संदर्भाकित परिपत्रकामध्ये नमुद करण्यात आले होते. सदर मुदत दि. २०/०५/२०२२ पर्यंत वाढविण्यात येत आहे.

तसेच निकाल जाहिर झाल्यानंतर कोणत्याही विद्यार्थ्याचा Lower Exam Marks/SGPI अपडेट करावयाचा असेल तर त्यास प्रति विद्यार्थी रूपये ५००/- दंड आकारण्यात येईल.

तरी या परिपत्रकामध्ये नमुद असलेल्या सर्व बाबींचे तंतोतंत पालन करण्यात यावे.

स्थळ : मुंबई. दि. : २७ एप्रिल, २०२२.

(डॉ. विनोद पाटील)

संचालक. परीक्षा व मुल्यमापन मंडळ

## प्रति.

विद्यापीठाच्या विविध शैक्षणिक विभागांचे संचालक/प्रमुख, विद्यापीठाशी संलग्नित/संचालित महाविद्यालयांचे प्राचार्य, मान्यताप्राप्त संस्थाचे संचालक/प्रमुख, दुर व मुक्त अध्ययन संस्थेचे प्राध्यापक नि संचालक, विद्यापीठाच्या रत्नागिरी, ठाणे व कल्याण उपकेद्रांचे समन्वयक/संचालक

## अ. प्रत माहितीस्तव व योग्य कार्यवाहीसाठी अग्रेषित:-

- १. संचालक, केंद्रीय संगणक सुविधा विभाग, परीक्षा विभाग, मुंबई— ०९८.
- २. सर्व उपकुलसचिव, परीक्षा विभाग, मुंबई विद्यापीठ, मुंबई- ०९८.
- ३. उपकुलसचिव(नावनोंदणी विभाग), डॉ. आंबेडकर भवन, मुंबई विद्यापीठ, मुंबई— ०९८.
- ४. उपकुलसचिव/मुख्य लेखापाल, वित्त व लेखा विभाग, परीक्षा विभाग, मुंबई- ०९८.
- ५. सर्व वरिष्ठ यंत्रणा नियोजक, केंद्रीय संगणक सुविधा विभाग, परीक्षा विभाग, मुंबई- ०९८.
- ६. सर्व सहायक कुलसचिव, परीक्षा विभाग, मुंबई विद्यापीठ, मुंबई— ०९८.
- ७. सर्व यंत्रणा परीचालन अधिकारी, केंद्रीय संगणक सुविधा विभाग, मुंबई– ०९८.
- ८. समन्वयक, M.K.C.L. परीक्षा विभाग, मुंबई विद्यापीठ, मुंबई– ०९८.
- व. प्रत माहितीसाठी अग्रेषित:—
	- १. मा. संचालक, विद्यार्थी कल्याण विभाग, मुंबई विद्यापीठ, मुंबई-०३२.
	- २. उपकुलसचिव (जनसंपर्क), परीक्षा विभाग, मुंबई विद्यापीठ, मुंबई— ०९८.
	- ३. कुलगुरू यांचे कार्यकारी सचिव, मुंबई विद्यापीठ, मुंबई— ०३२.
	- ४. प्र. कुलगुरू/कुलसचिव/वित्त व लेखा अधिकारी/संचालक, परीक्षा व मुल्यमापन मंडळ यांचे स्विय सहायक

(डॉ. विनोद पाटील) संचालक, परीक्षा व मूल्यमापन मंडळ